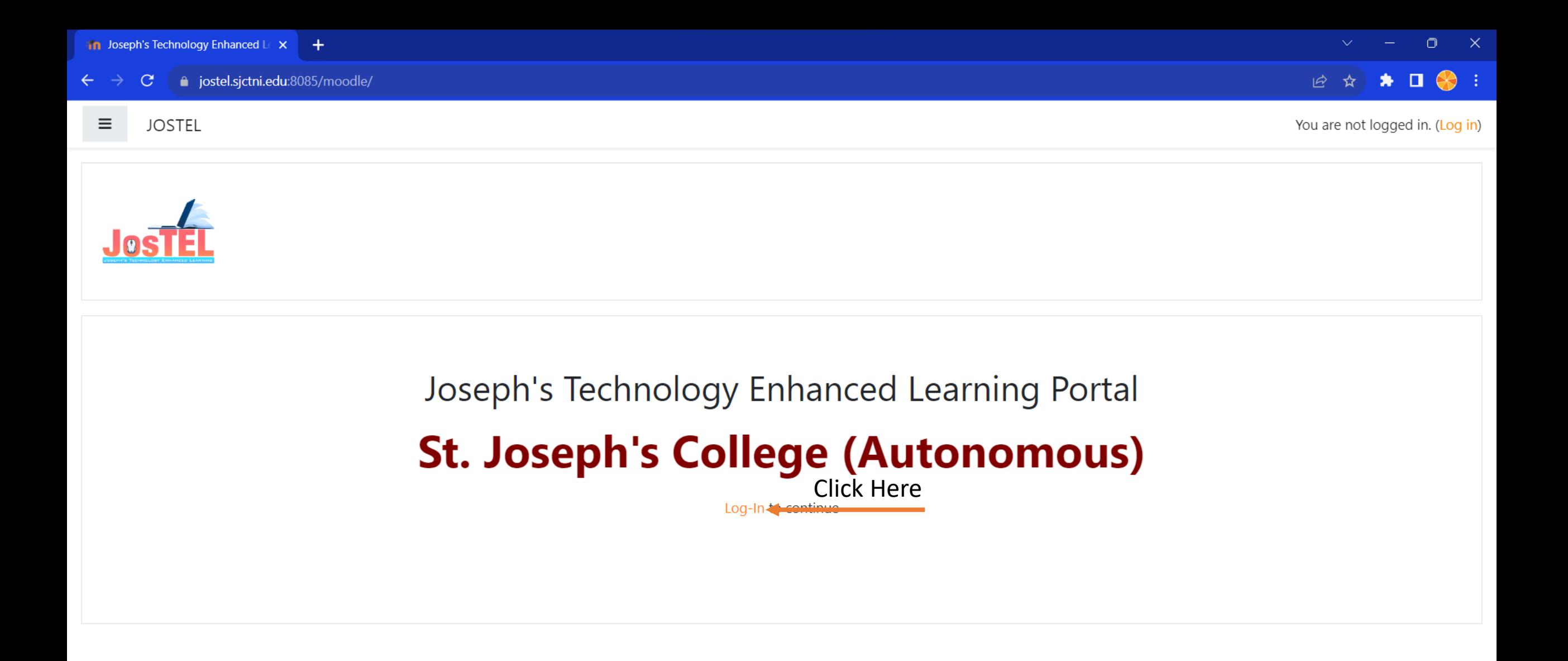

You are not logged in. (Log in) **inoodle** Data retention summary Get the mobile app

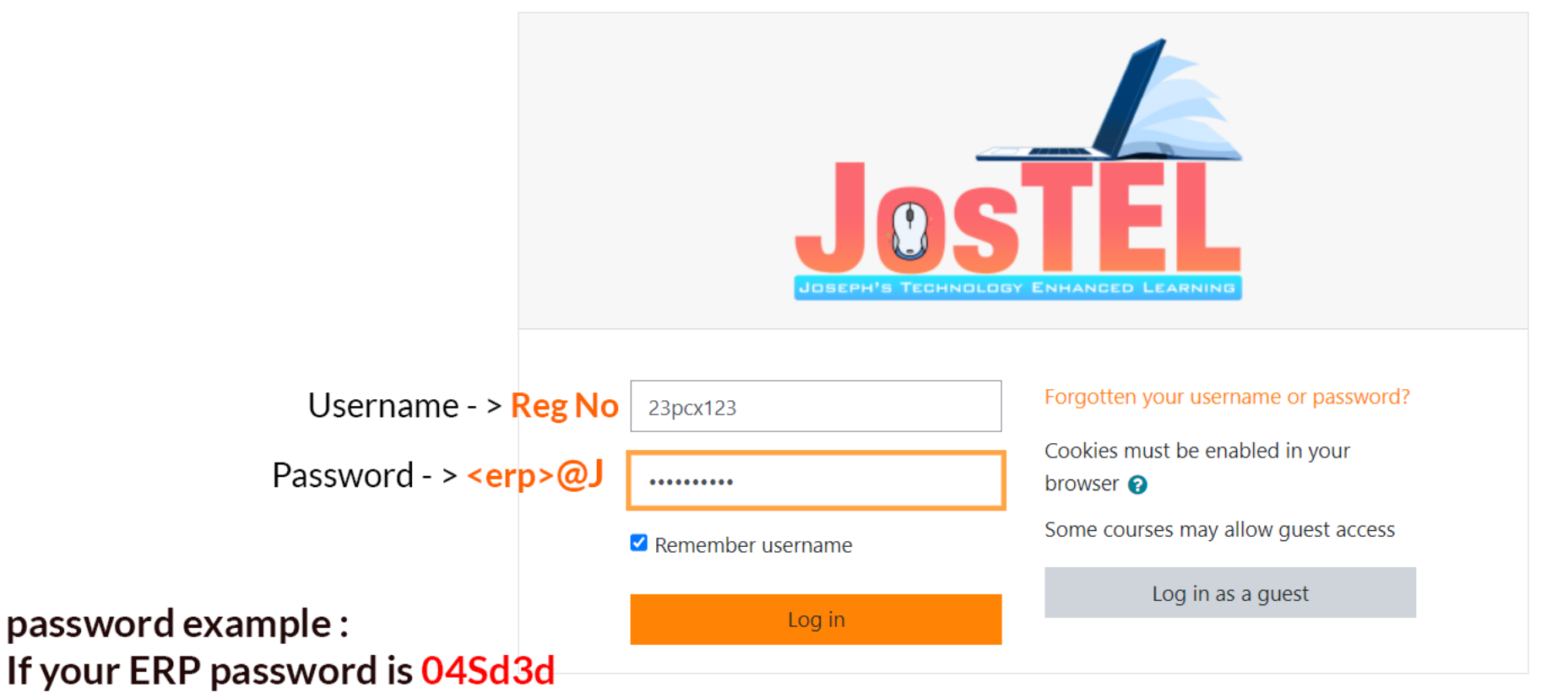

Your JosTEL password will be 04Sd3d@J You have to add @J at the end of your ERP Password

Il year students can use thier old password!

You are not logged in. Home Data retention summary Get the mobile app

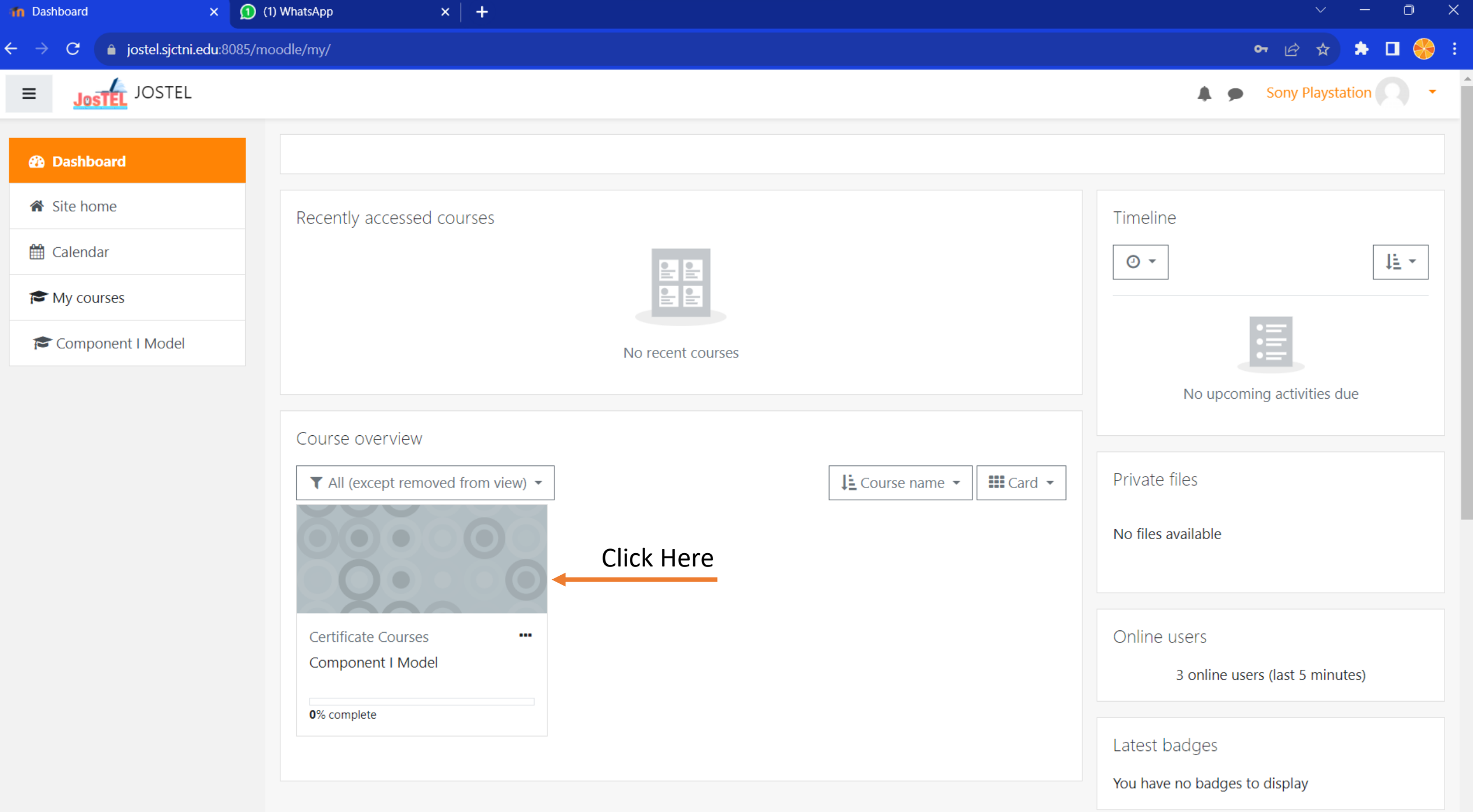

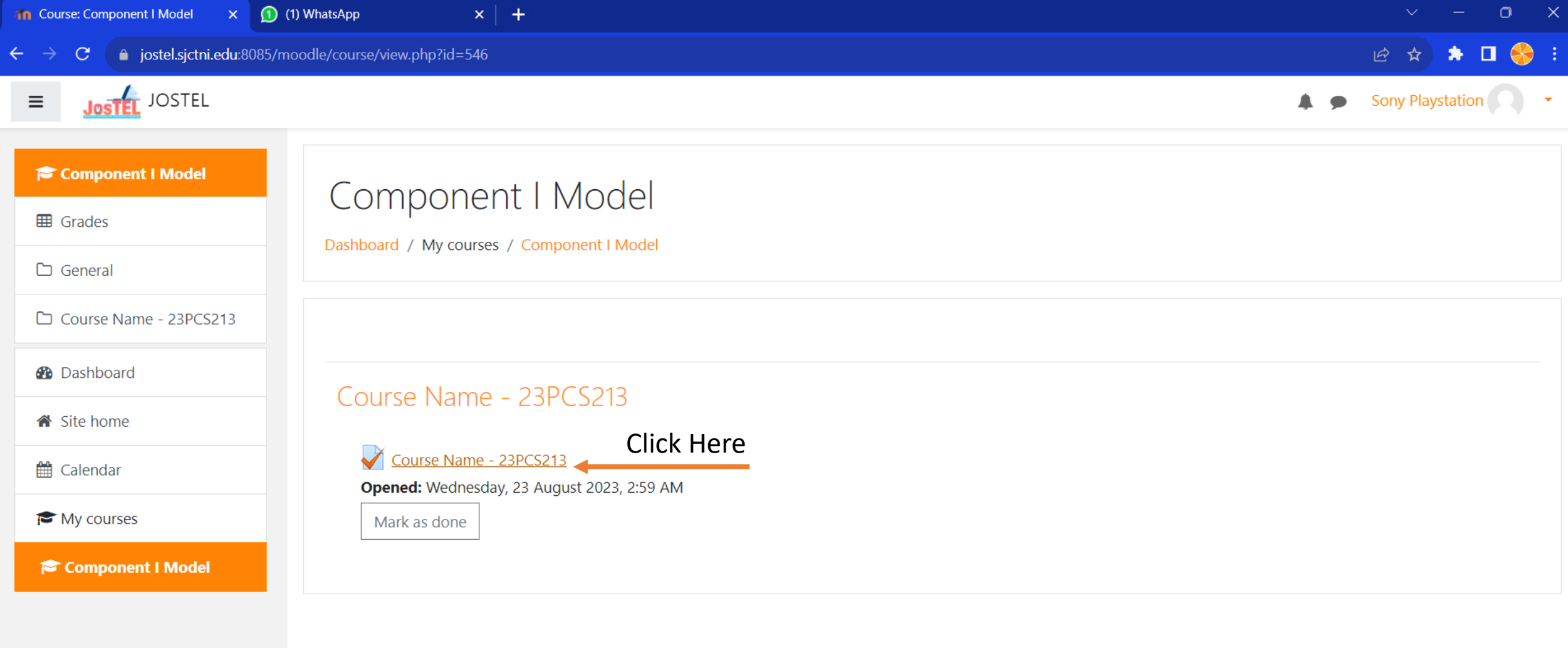

You are logged in as Sony Playstation (Log out) Reset user tour on this page Home Data retention summary Get the mobile app

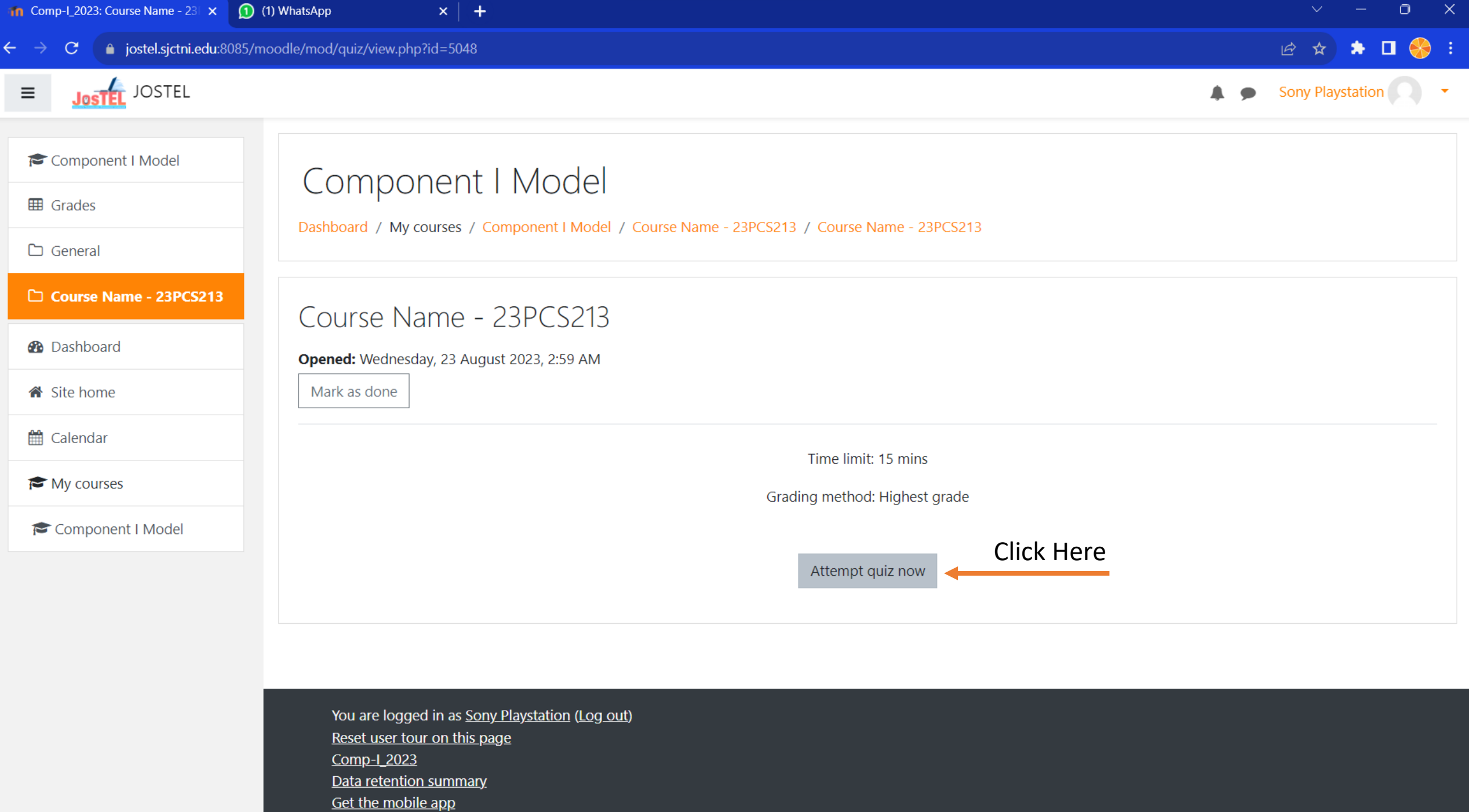

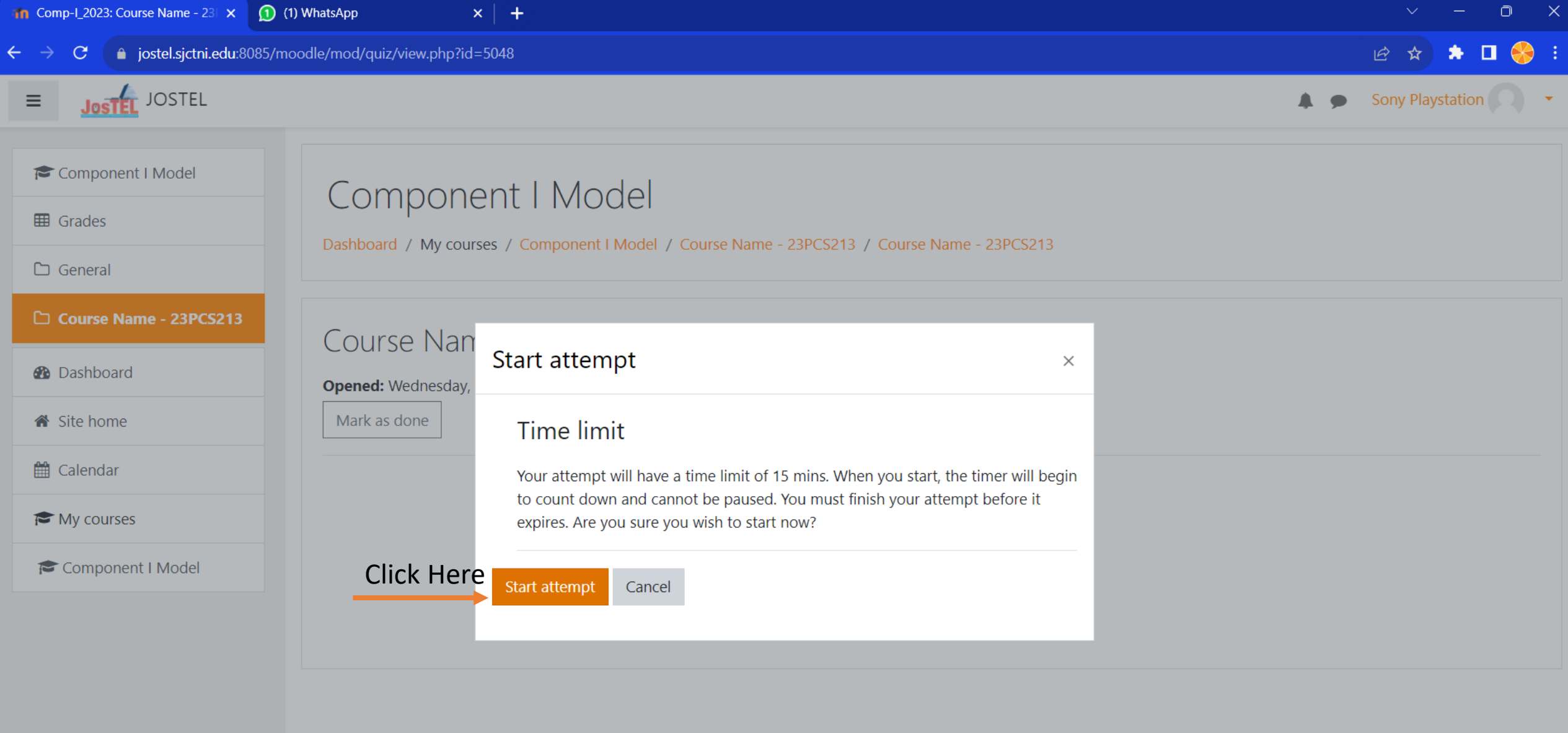

You are logged in as Sony Playstation (Log out) Reset user tour on this page Comp-1\_2023 Data retention summary Get the mobile app

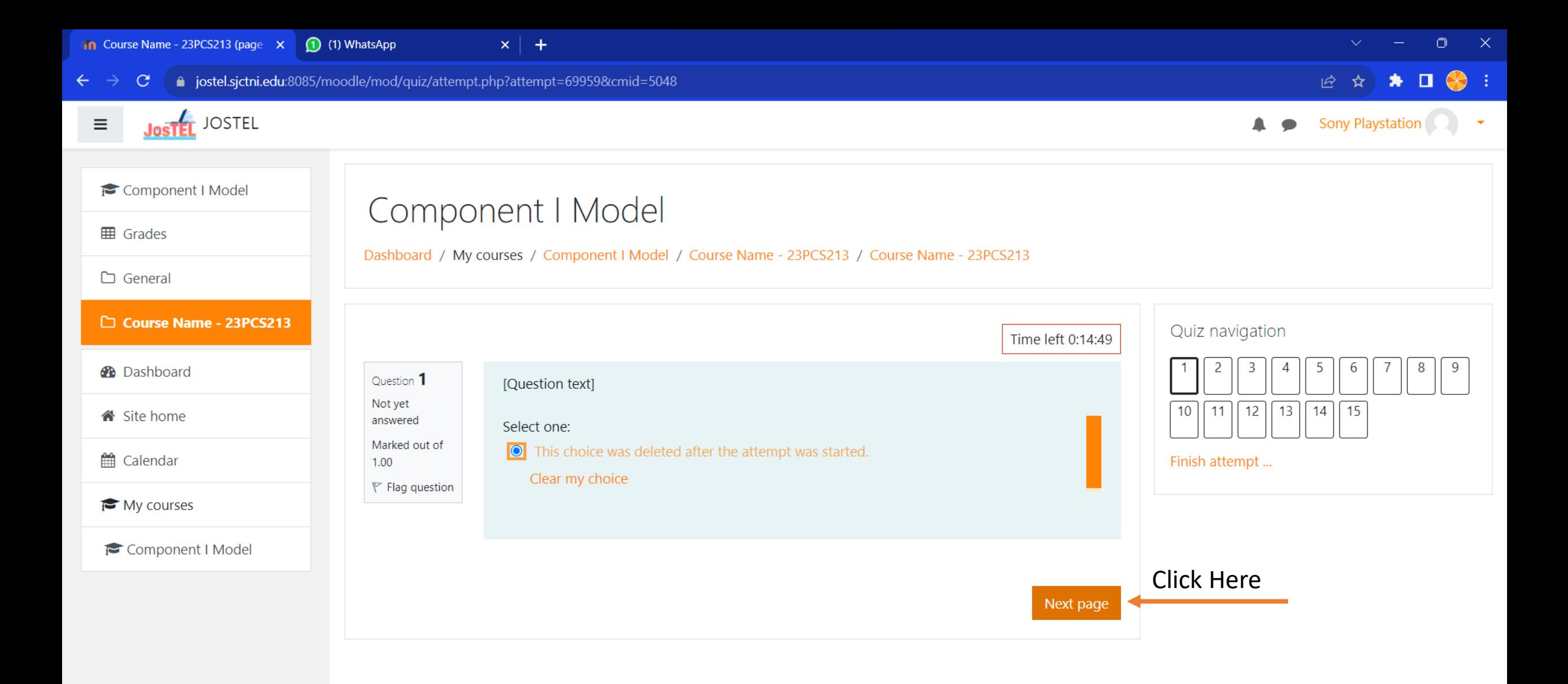

You are logged in as Sony Playstation (Log out) Comp-1\_2023 Data retention summary Get the mobile app

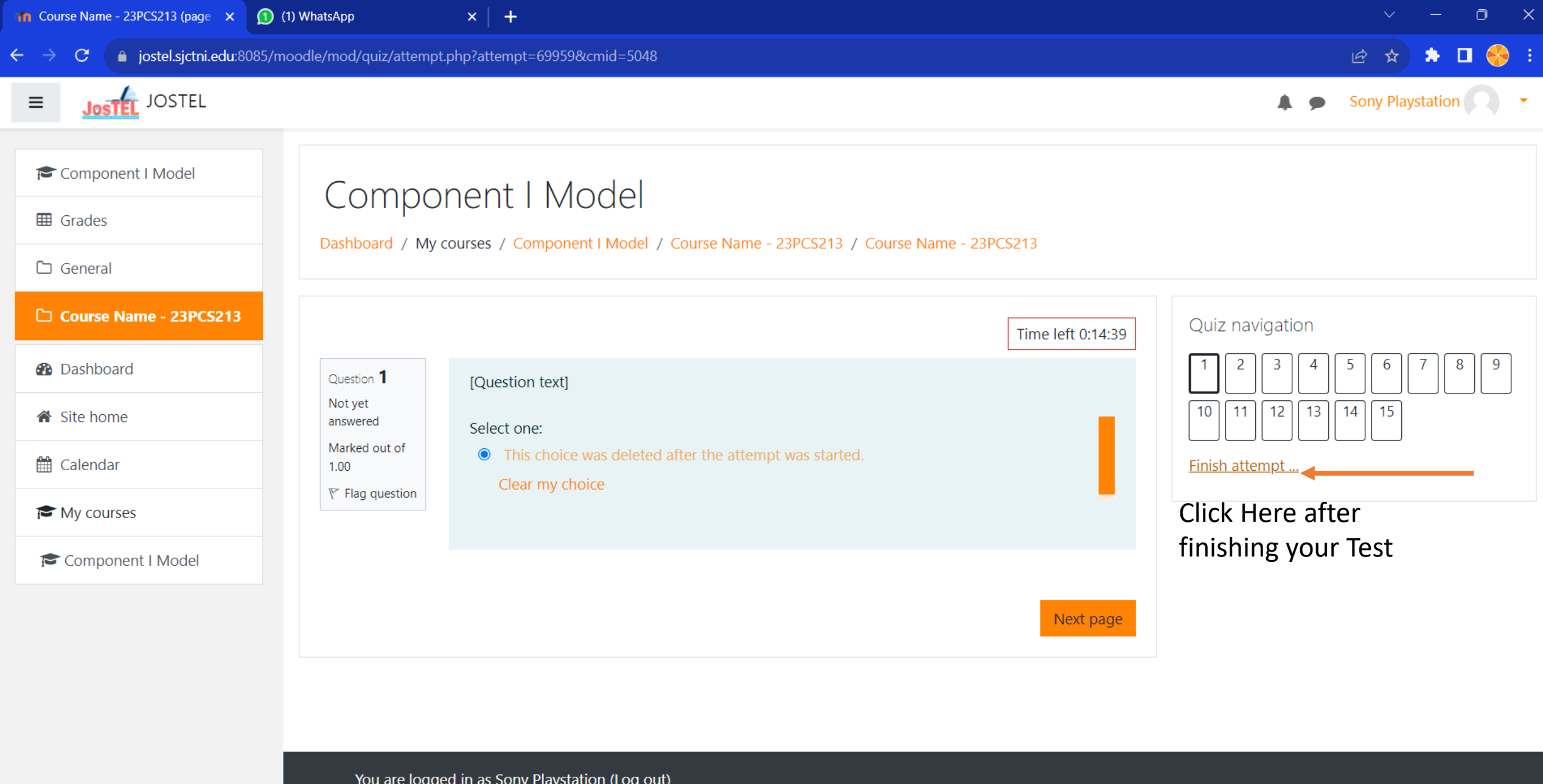

You are logged in as Sony Playstation (Log out) Comp-1\_2023 Data retention summary Get the mobile app

https://jostel.sjctni.edu:8085/moodle/mod/quiz/summary.php?attempt=69959&cmid=5048

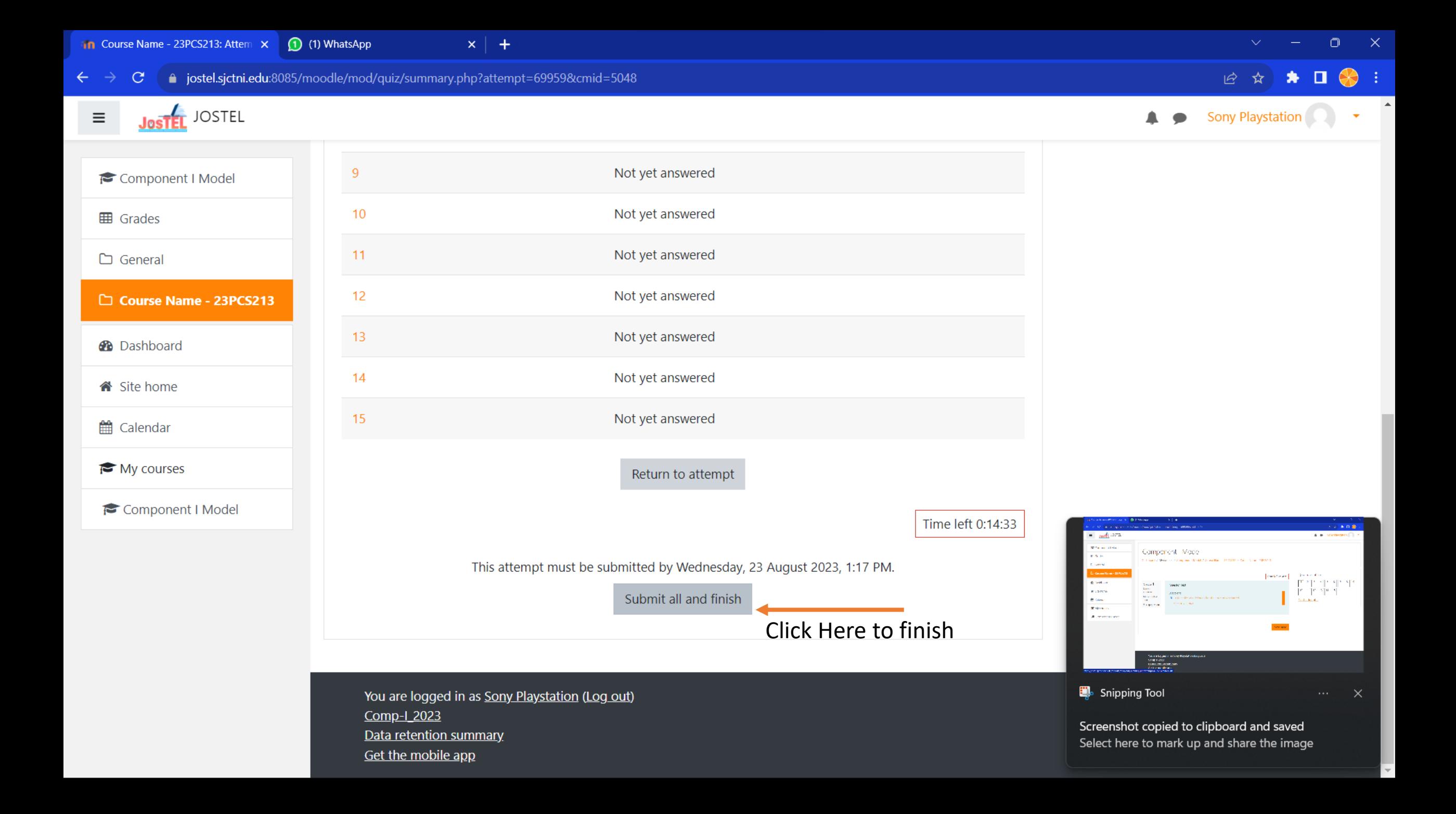